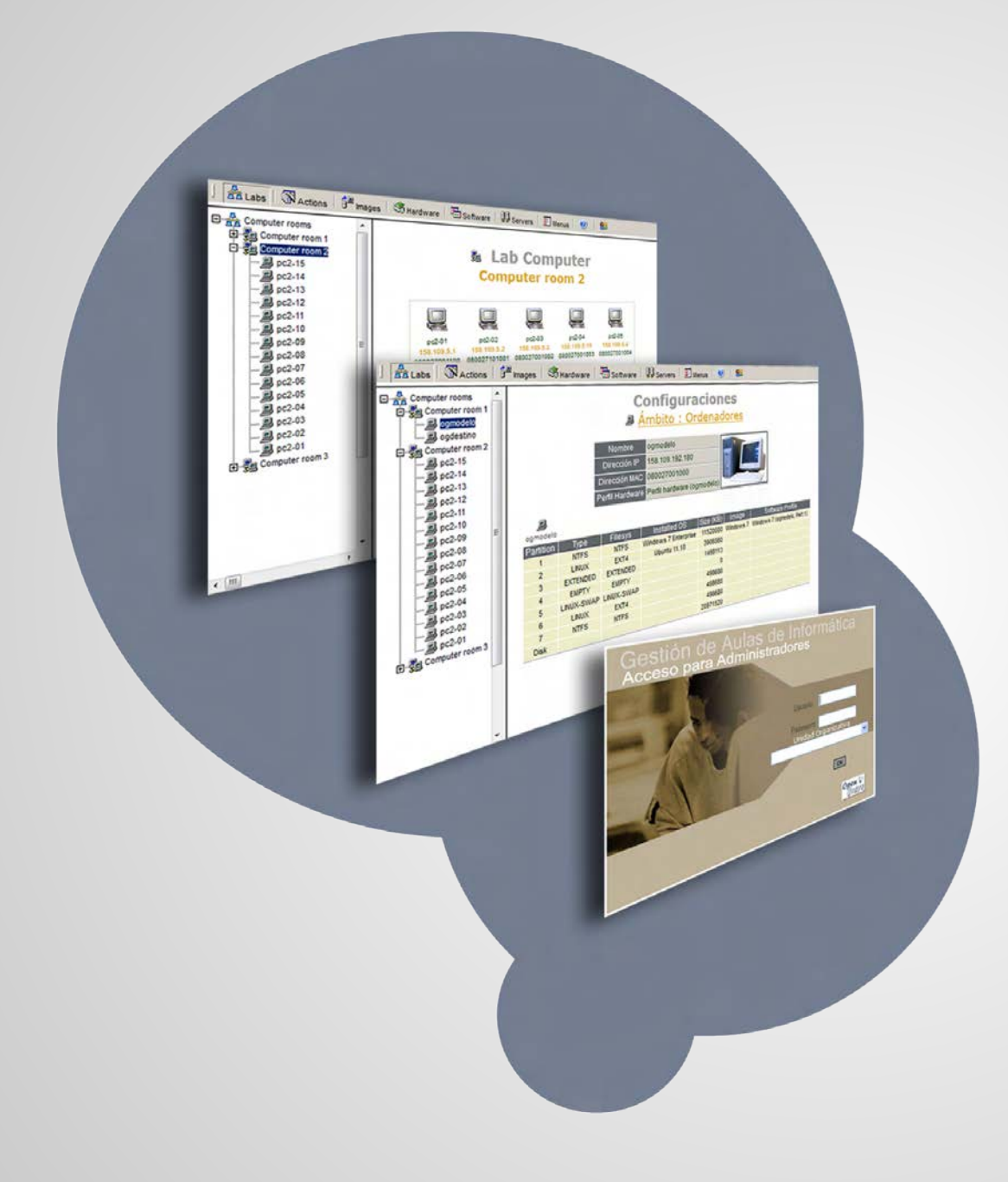

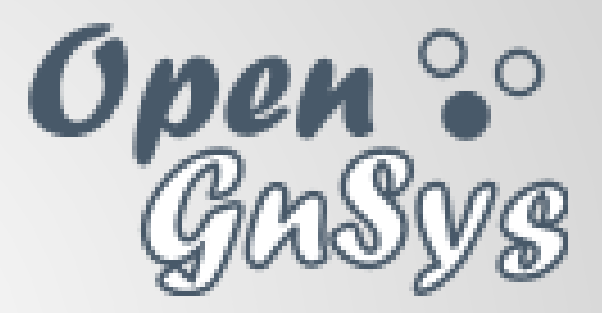

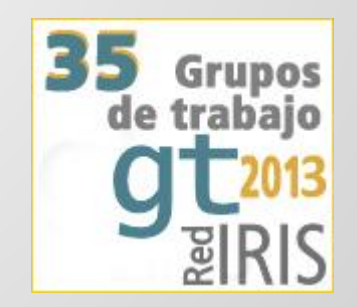

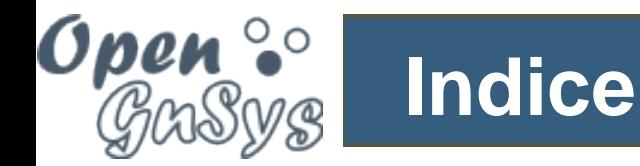

# Introducción: qué es OpenGnSys Mejoras versión 1.0.5 Mapa de implantación Curso on-line

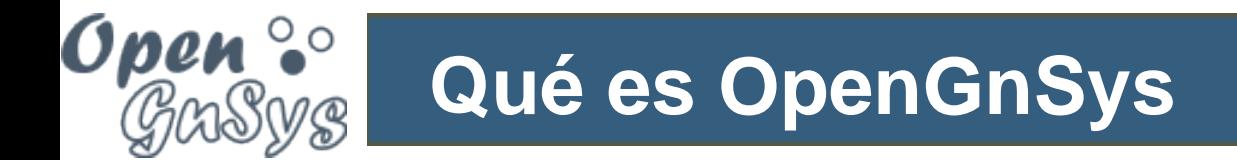

OpenGnSys es una aplicación para la gestión centralizada y el despliegue de sistemas operativos mediante distintos protocolos de comunicaciones

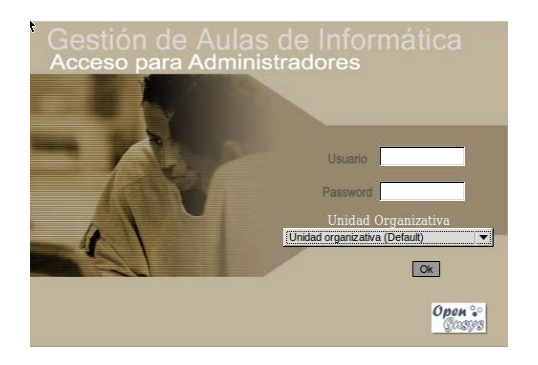

Consola de administración **Repositorio de imágenes** 

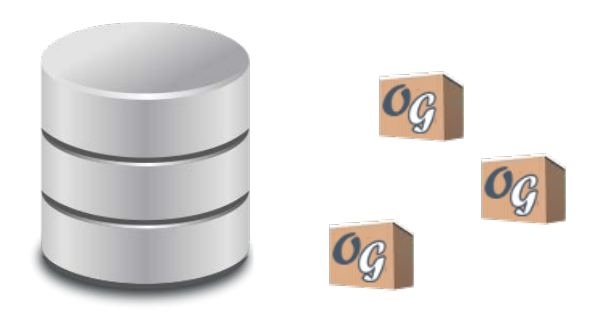

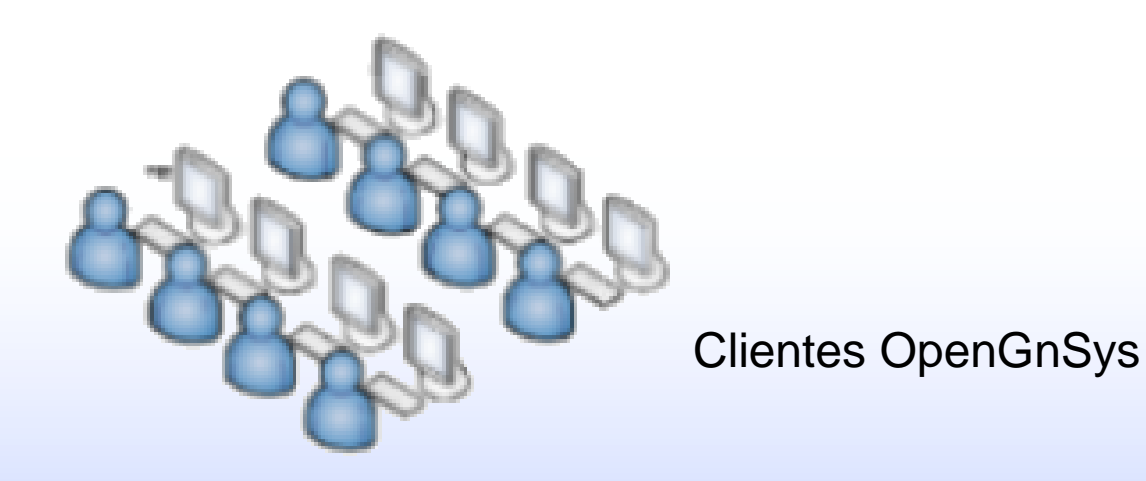

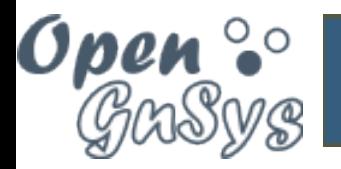

## **OpenGnSys 1.0.5**

https://192.168.2.10/opengnsys/varios/menucliente.php

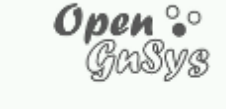

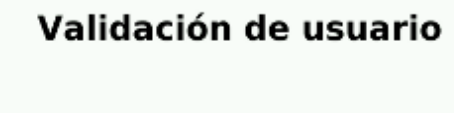

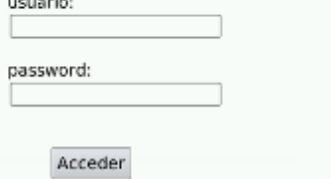

### **Página de inicio**

Autenticación contra servidor

Browser con soporte HTTPS

Menú por defecto con inicio de sesión en los sistemas operativos instalados.

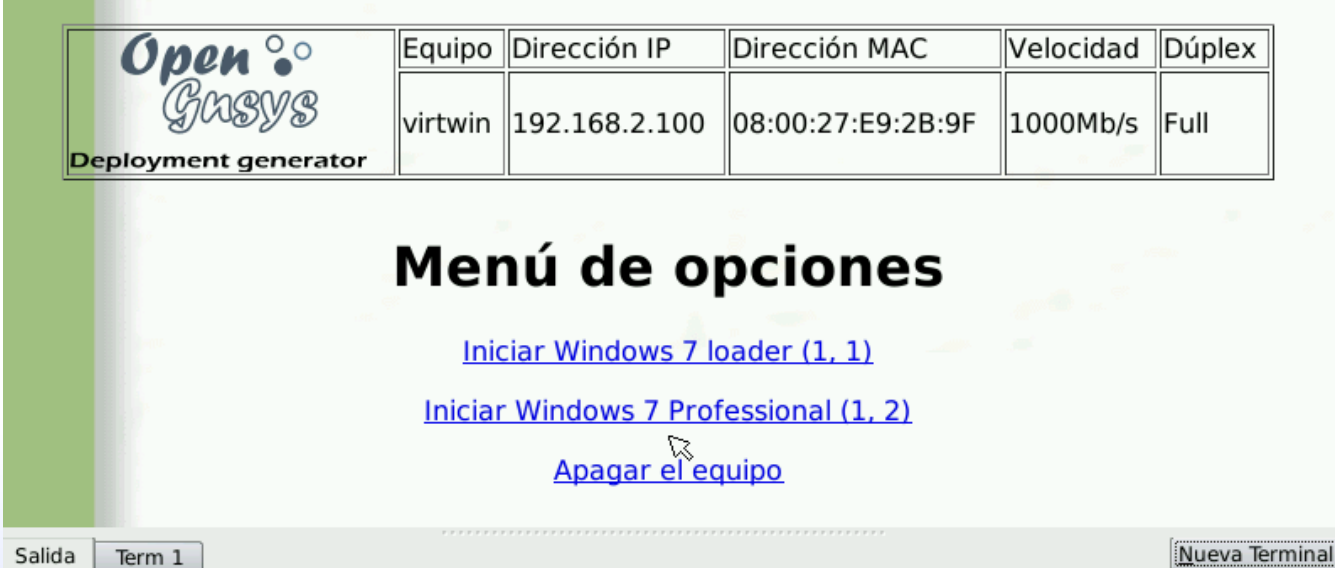

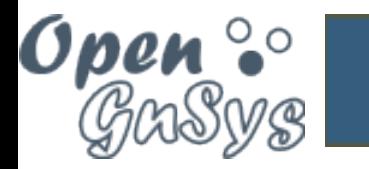

# **OpenGnSys 1.0.5**

### Eliminar imagen en caché del cliente y en el repositorio

### Eliminar Imagen de la Cache en Cliente

**B** Datos a suministrar: Dirección MAC, pc-b23x

### Imágenes Disponibles

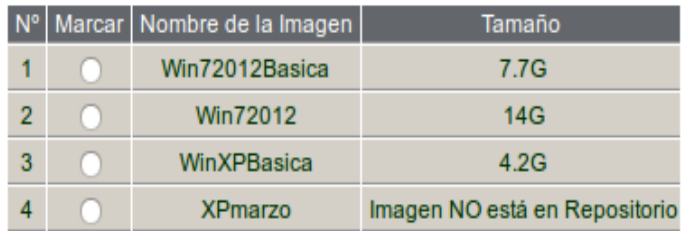

### Opciones de Ejecución

Aceptar

### **Arrancar ordenadores**

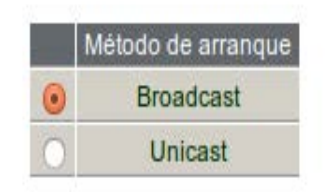

### Opciones de Ejecución

Aceptar

Elección método de arranque Wake-on-LAN

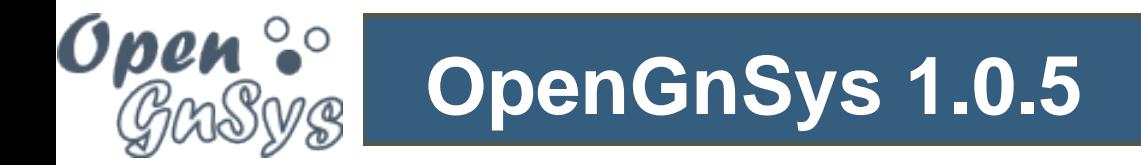

Instalación de Grub en el MBR y/o en la partición de GNU/Linux

Ubuntu, Linux 2.6.31–14–generic

Ubuntu, Linux 2.6.31–14–generic (recovery mode) Memory test (memtest86+) Memory test (memtest86+, serial console 115200)<br>Windows 7 (loader) (on /dev/sda1)

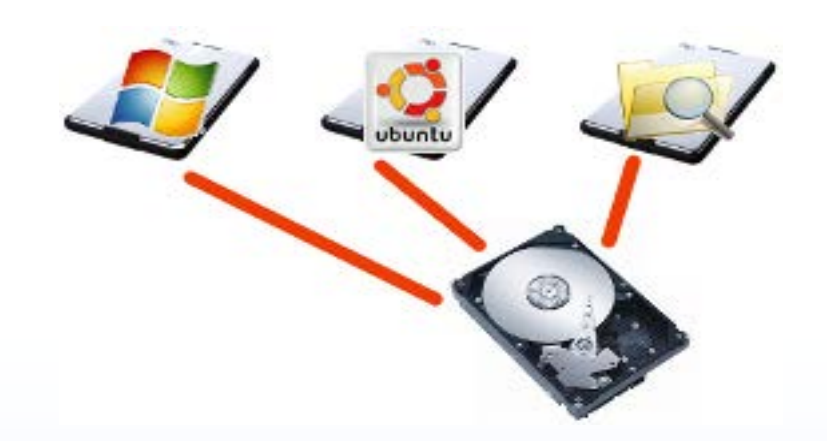

Clonación sistema de ficheros de datos

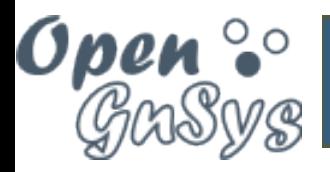

# **OpenGnSys 1.0.5**

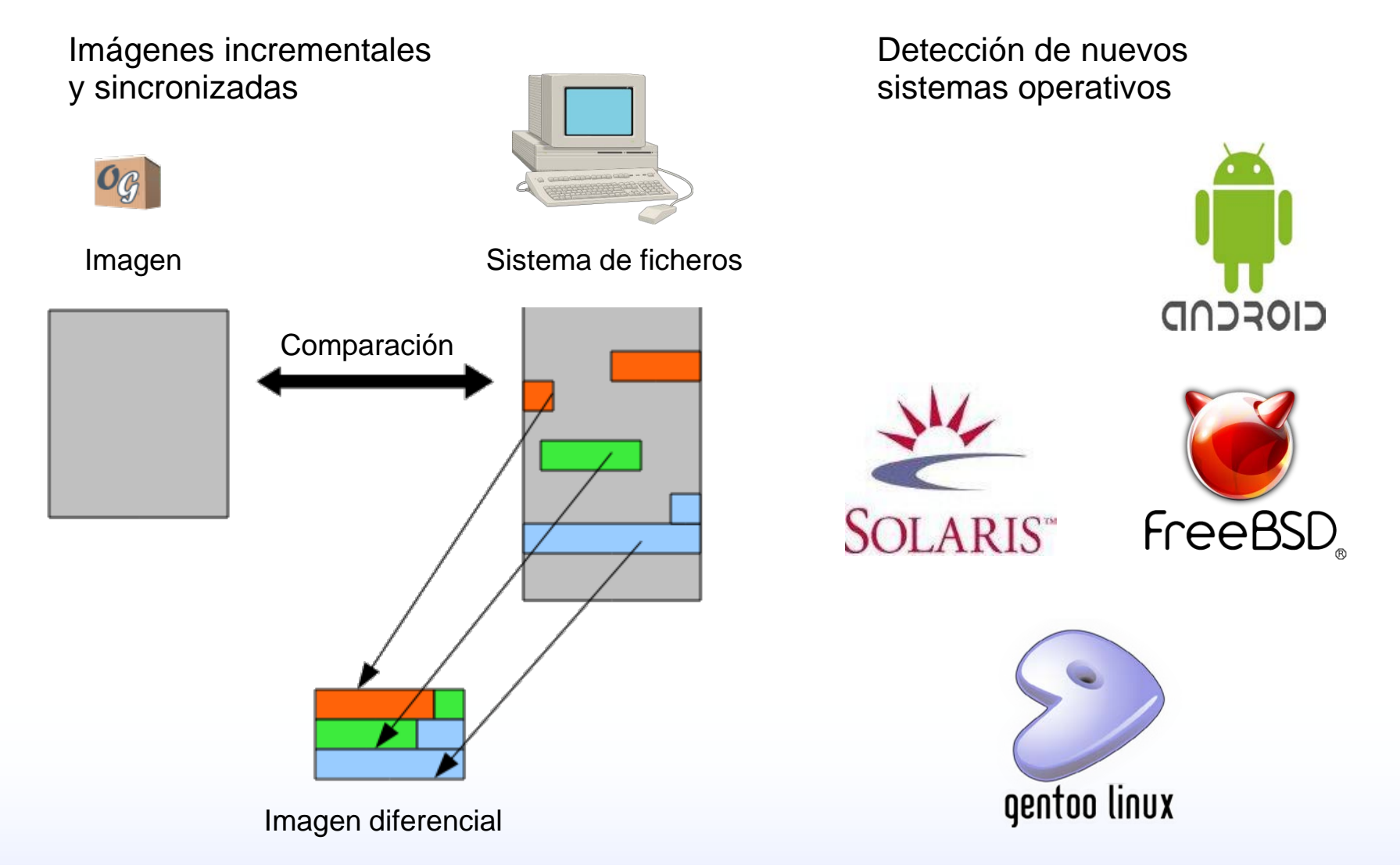

#### Soporte para configuración de varios discos Muevo cliente basado en

Oper

በ@

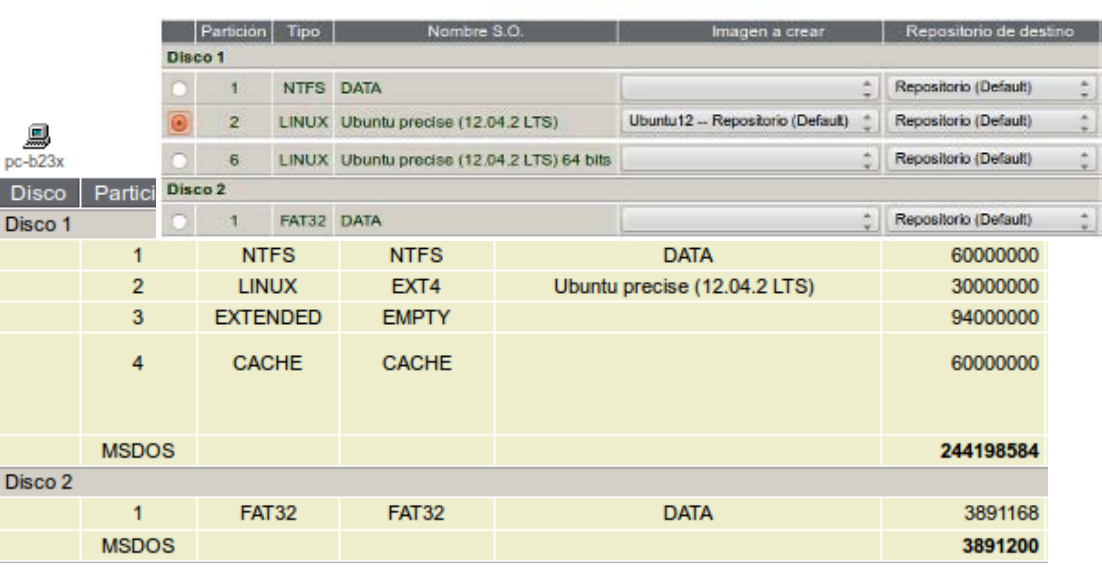

# Ubuntu 13.04 con Kernel 3.8

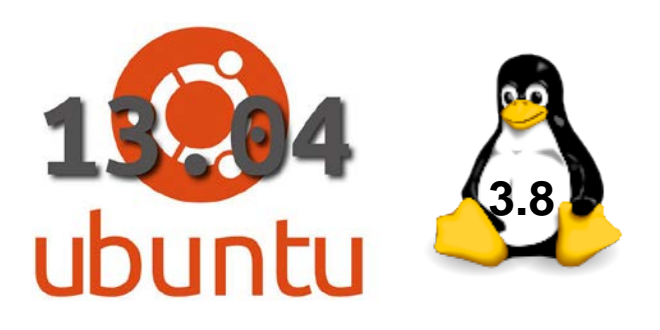

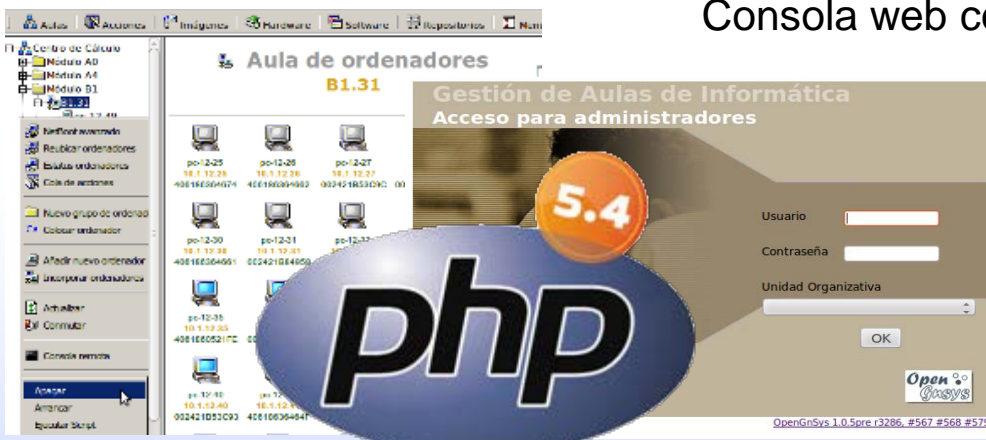

#### Consola web compatible con PHP 5.4

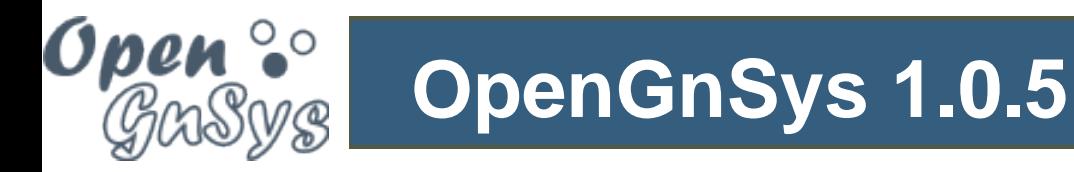

Postconfiguración de Windows XP/7

(Entorno de prearranque o autologin administrador)

- Activación Windows
- Activación Office
- Inclusión en dominio Windows
- Lanzar todo tipo de comandos en el momento del arranque
	- o Instalar software como paquete .msi
	- o Modificar claves de registro
	-

#### Postconfiguración de GNU/Linux

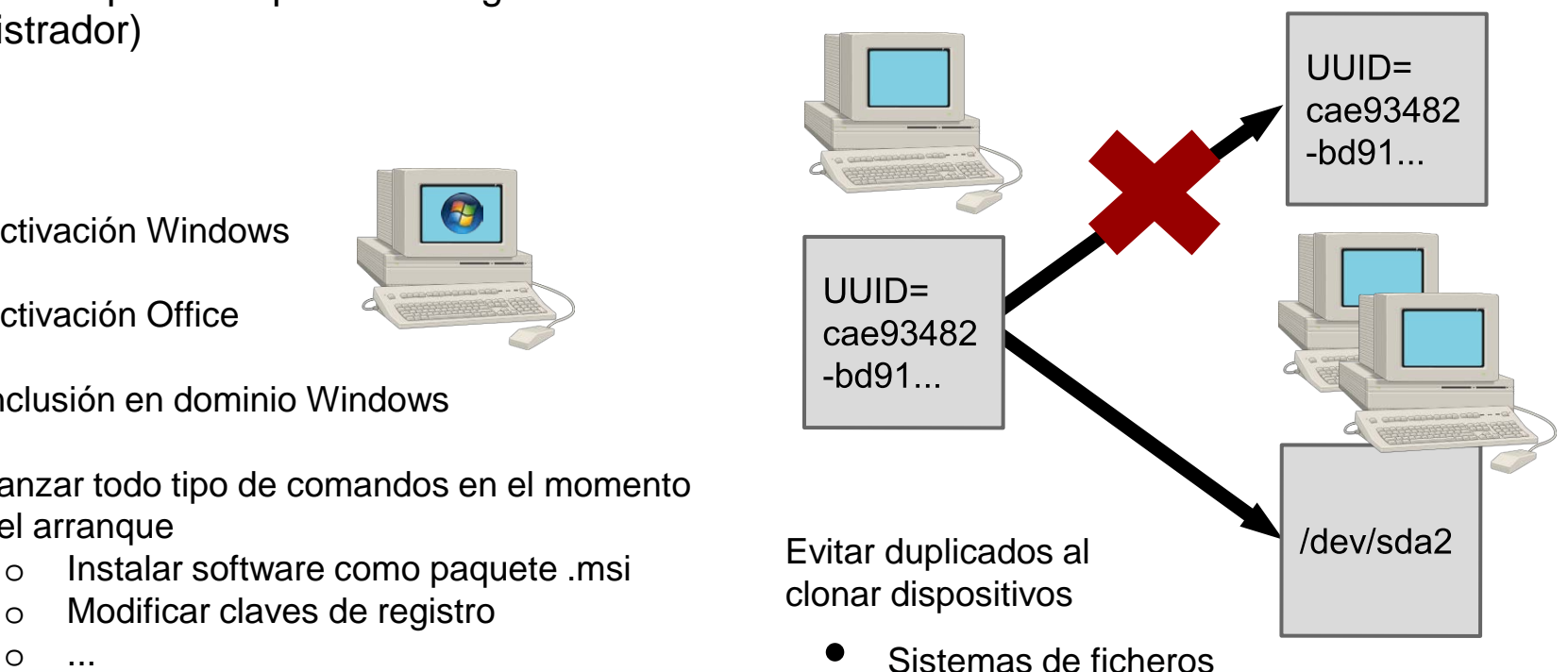

• Direcciones MAC

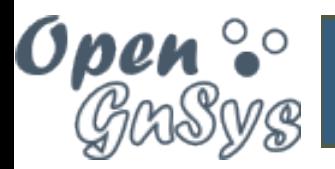

# **Mapa de implantación (Nov. 2012)**

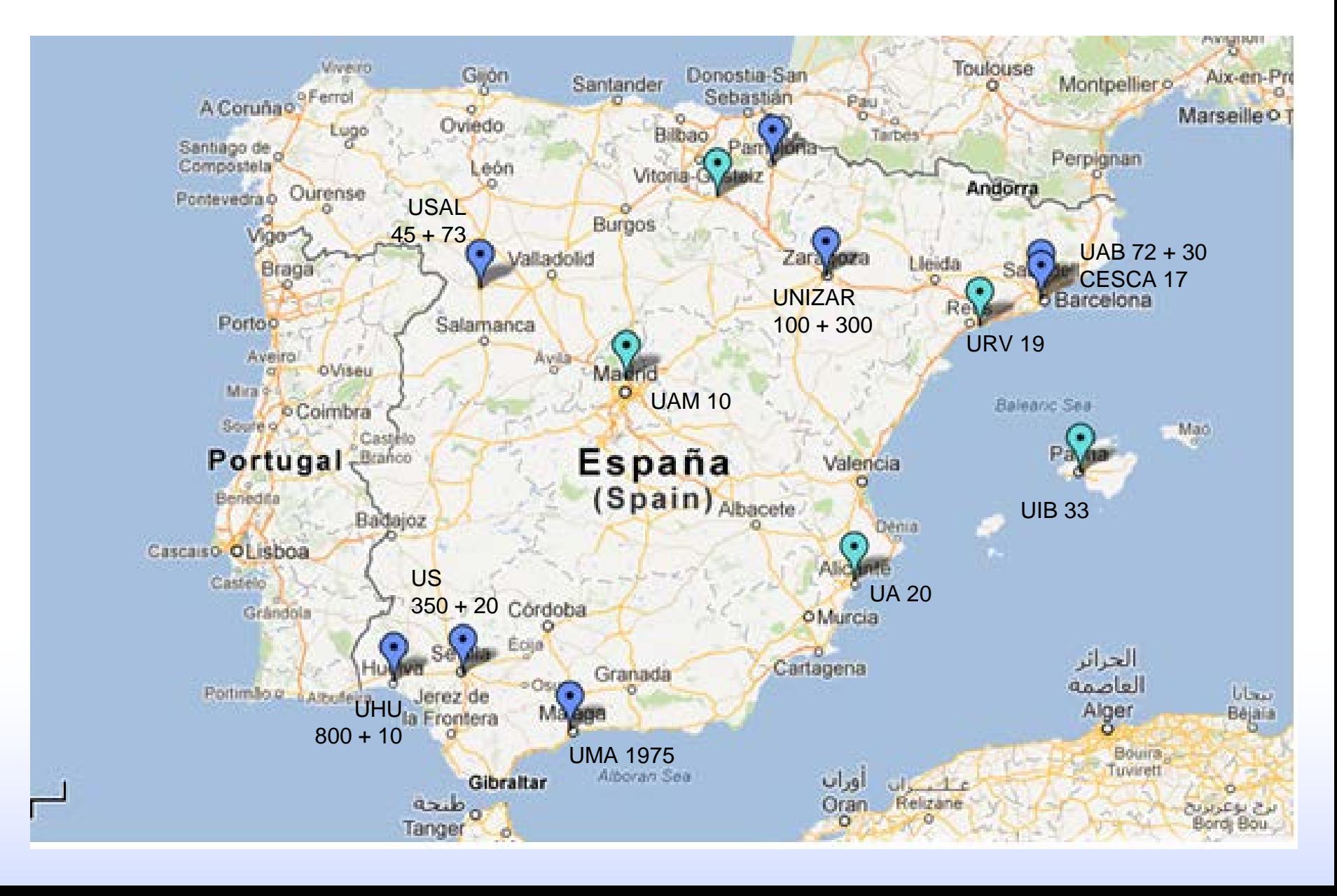

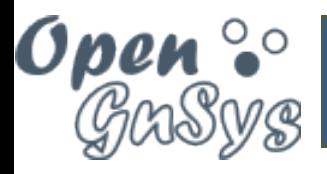

# **Formación on-line**

#### doesnelamed

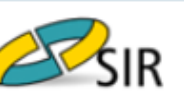

### Matriculados: 186 (hasta mayo 2013)

#### NAVEGACIÓN  $\square$ Página Principal <sup>n</sup> Área personal Páginas del sitio ▶ Þ Mi perfil Mis cursos Docencia-net Curso OpenGnSys Participantes Informes General  $\blacktriangleright$  TEMA 0: Laboratorio

**Virtual** OpenGnSys

- $\blacktriangleright$  TEMA 1: **INTRODUCCIÓN OPENGNSYS**
- $\blacktriangleright$  TEMA 2: Instalación  $\sim$   $\sim$   $\sim$

### **Curso OpenGnsys I**

#### Metodología

Esté curso tiene como objetivo familiarizarnos con el uso del OpenGnSys para aprender los procedimientos de instalación, configuración y administración.

Para conseguirlo los temas se estructuran en el siguiente formato:

- 1. Foro de cuestiones específicas del tema. Por defecto no se reciben en el correo electrónico los mensajes a los foros, si se quieren recibir hay que inscribirse.
- 2. Contenidos del tema (Objeto SCORM).
- 3. Ejercicios propuestos, son tareas a realizar para comprobar que se han adquirido los conocimientos fundamentales del tema. Hay que subir un archivo con la memoria donde se describa la solución propuesta.
- 4. Test de autoevaluación del tema. No se limitan el número de intentos.

Foro de Ejemplo

Contenido Eiemplo